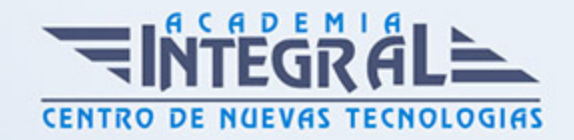

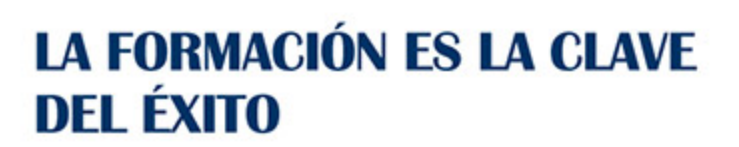

...............

# Guía del Curso Software libre y su aplicación ofimática

Modalidad de realización del curso: Online Titulación: Diploma acreditativo con las horas del curso

#### **OBIETIVOS**

Linux, como todo sistema operativo, establece la comunicación entre el usuario y su PC. La versión Red Had de Linux es la más utilizada, dispone de un entrono gráfico muy ameno e intuitivo. Linux puede convivir perfectamente con otro sistema operativo, pero siempre guardando su singularidad y prestaciones. En este curso se familiarizará con este sistema operativo llegando a dominarlo a nivel de usuario. Calc es un programa perteneciente a la "familia" de Open Office.org cuya finalidad se basa en el tratamiento de hojas de cálculo para procesamientos de datos estadísticos, financieros, científicos o económicos. Con este curso sacará el máximo partido de esta aplicación usándola de modo profesional o a nivel usuario. Disfrute aprendiendo a utilizar sus herramientas para realizar cálculos de forma sencilla, elaborar facturas, representar gráficos, etc. Writer es el procesador de textos del paquete Open Office. Org y, gracias a su funcionalidad, es el producto más utilizado de todos. Nos encontramos ante una aplicación verdaderamente eficiente que contiene todos los recursos para elaborar documentos de toda índole, desde el informe más sofisticado hasta la carta más simple. Aprenderá con este curso a elaborar documentos con toda una serie de herramientas que permiten combinar textos y gráficos de una forma cómoda e intuitiva. El programa formativo incluye simulaciones de programas reales por lo que no es imprescindible tenerlo instalado. Además son numerosas las prácticas" paso a paso", así como las explicaciones audiovisuales y los cuestionarios.

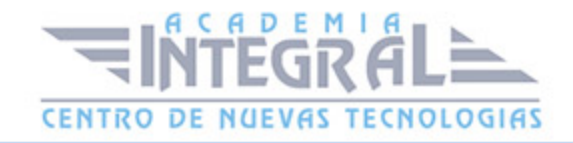

# CONTENIDOS

### MÓDULO 1. LINUX RED HAT

- 1. Familiarizándonos con Linux
- 2. Movernos por el entorno
- 3. Gestión de archivos
- 4. Configuración y personalización
- 5. Navegador Web Mozilla
- 6. Usuarios y permisos
- 7. Terminal
- 8. Paquetes RPM
- 9. Instalación y configuración

### MÓDULO 2. OPENOFFICE CALC

- 1. Introducción a OpenOffice Calc
- 2. Comenzar a trabajar con la aplicación
- 3. Introducir datos
- 4. Gestión de archivos
- 5. Introducción de fórmulas
- 6. Cortar, Copiar y Pegar
- 7. Trabajar con documentos
- 8. Formatear datos
- 9. Formateo avanzado
- 10. Edición avanzada
- 11. Diagramas
- 12. Funciones básicas
- 13. Listas
- 14. Filtros y subtotales
- 15. Instalar OpenOffice.org

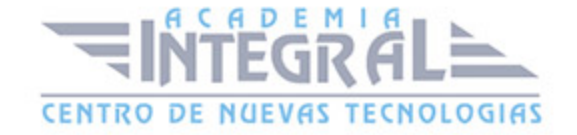

# MÓDULO 3. OPENOFFICE WRITER

- 1. Conociendo la aplicación
- 2. Operaciones con documentos de texto
- 3. Barras y menús del entorno de trabajo
- 4. Desplazarnos por un documento
- 5. Formato de caracteres
- 6. Opciones de copiar y cortar
- 7. Cuadro de diálogo Párrafo
- 8. Tabulaciones
- 9. Crear listas numeradas y con viñetas
- 10. Herramientas de ortografía
- 11. Encabezamientos y pies de página
- 12. Notas al pie y notas finales
- 13. Opciones de impresión
- 14. Creación de tablas
- 15. Operaciones con tablas
- 16. Columnas
- 17. Trabajar con gráficos
- 18. Marcos de texto
- 19. Dibujar en un documento de texto
- 20. Sobres y etiquetas
- 21. Instalar OpenOffice

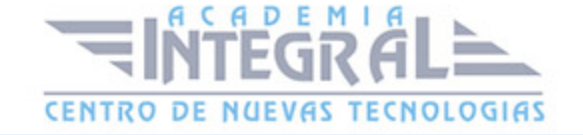

C/ San Lorenzo 2 - 2 29001 Málaga

T1f952 215 476 Fax951 987 941

#### www.academiaintegral.com.es

E - main fo@academiaintegral.com.es